### **Consideraciones**

Para realizar la inscripción de la cuenta de un fondo de inversión, necesitas una carta en PDF emitida por la entidad dueña del fondo, que contenga la siguiente información:

Nombre y NIT de tu empresa

Nombre y número de cuenta del fondo de inversión

Debe aclarar que tu empresa tiene la calidad de único titular del fondo inversión

Debe estar firmada por el representante legal de la fiduciaria o correo autorizado

### **Importante**

El certificado no debe ser mayor a 30 días

La inscripción de la cuenta quedará en el mismo día, una vez este aprobada, se puede realizar inmediatamente operaciones hacia esa Fiduciaria o Comisionista de Bolsa. La inscripción se debe realizar por única vez, por cada fondo de inversión.

El horario habilitado para traslados a Fondos de Inversión, dependerá de los horarios que maneje la Fiduciaria o Comisionista de Bolsa destino.

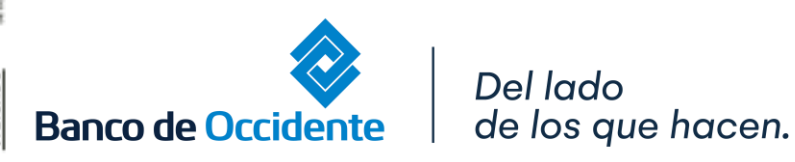

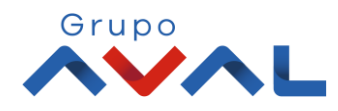

### **Ejemplo Certificado**

Del

Para el certificado NO existe un formato especifico, solamente se debe cumplir con las condiciones expuestas anteriormente. Esta imagen es sólo un EJEMPLO.

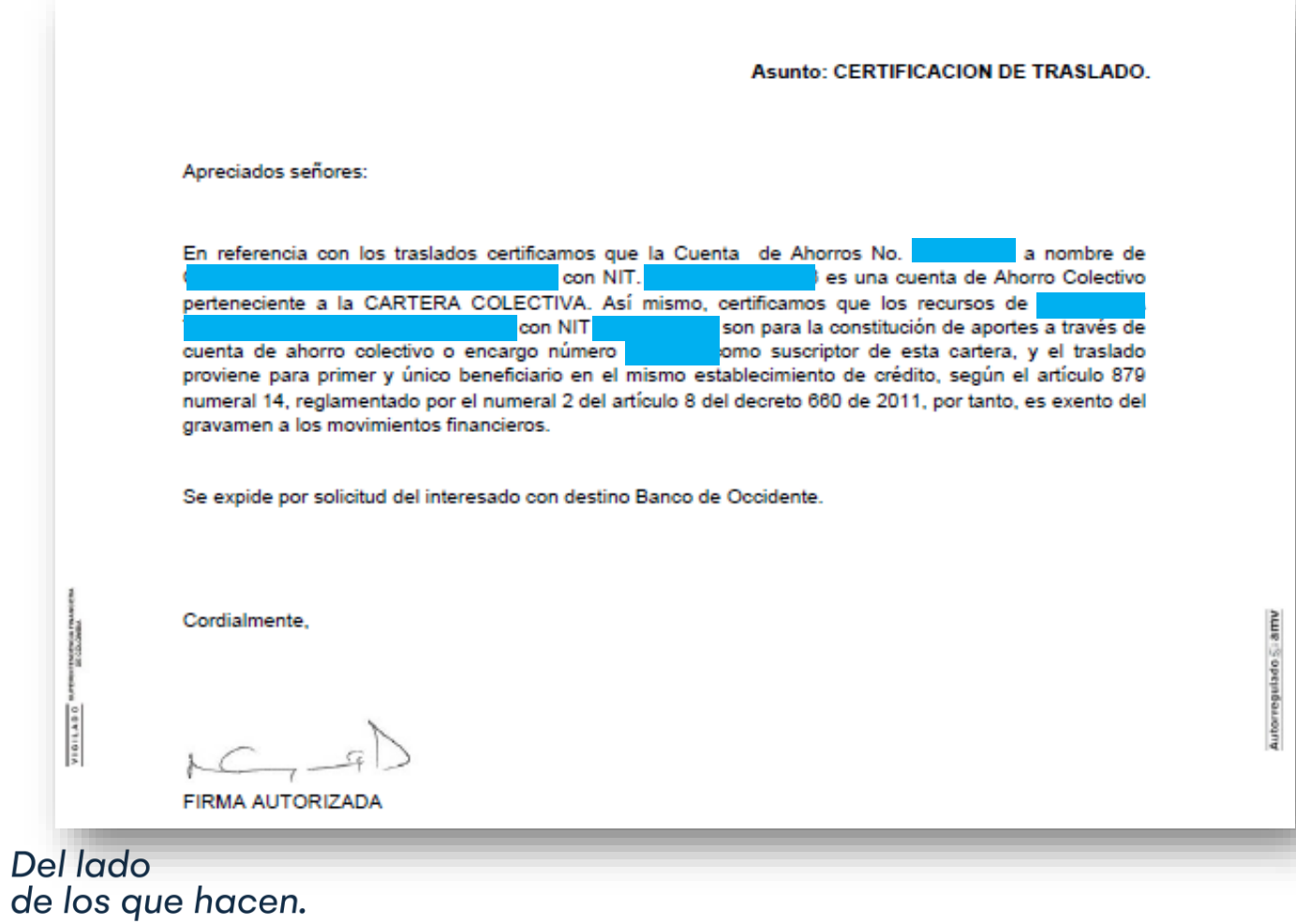

Grupo

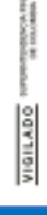

**Banco de Occidente** 

#### **1.** En el módulo de Transacciones selecciona la opción **«Productos Destino»**

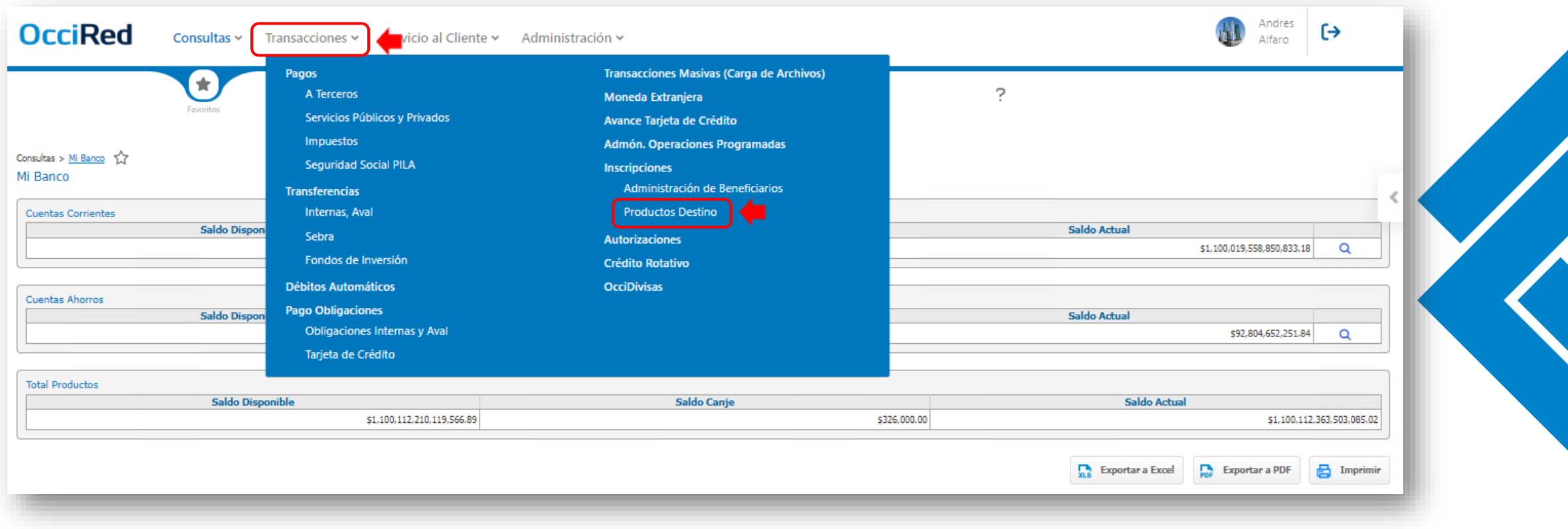

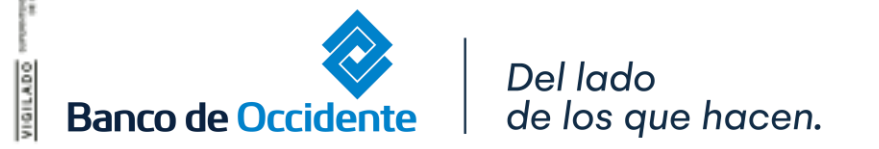

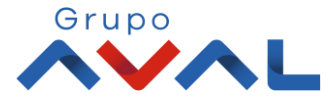

**2.** Da clic en la opción **«Inscribir»** y diligencia los datos de la cuenta destino del Banco de Occidente donde se encuentra el fondo de inversión de tu empresa

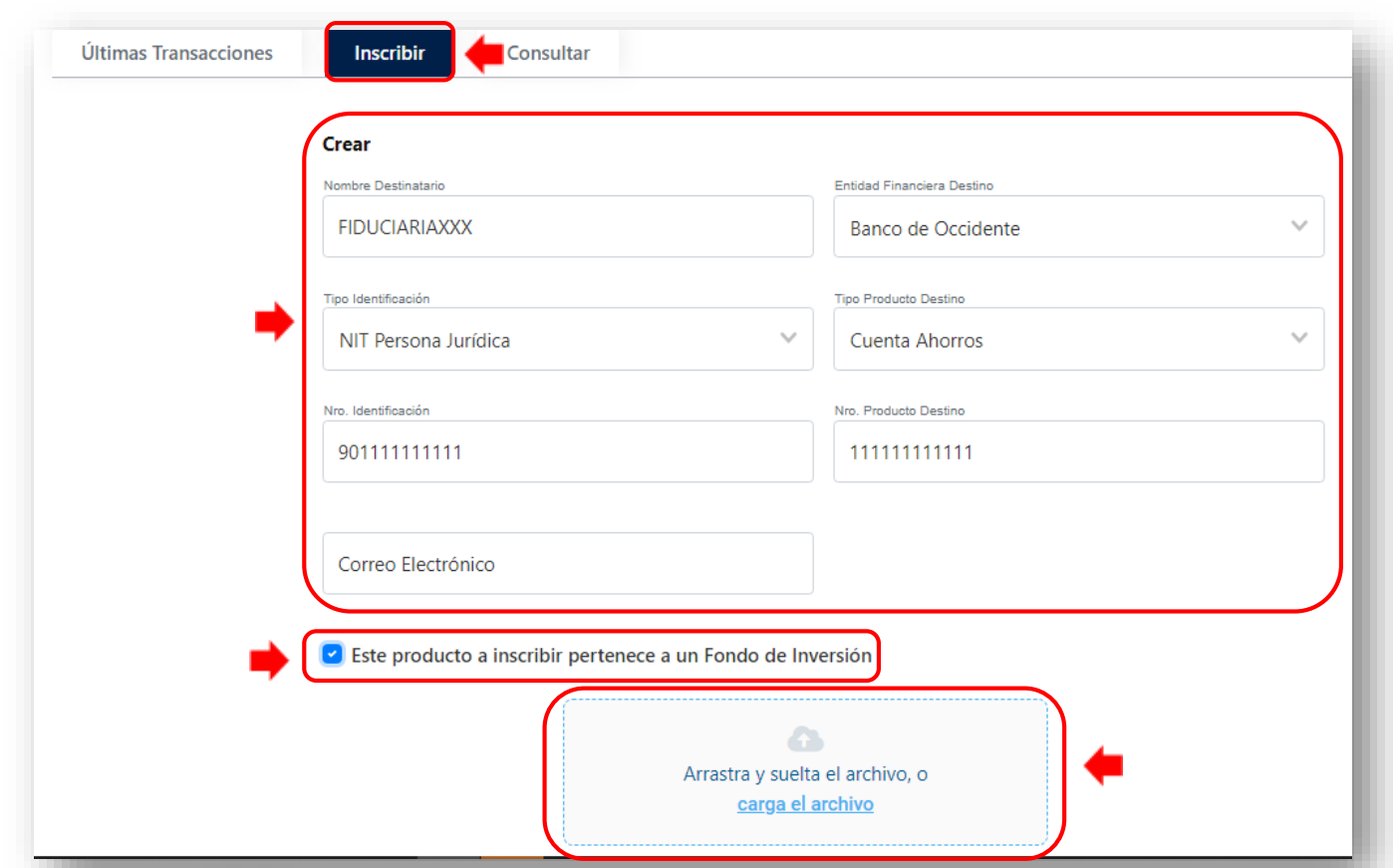

Debes marcar el check que aparece en la parte inferior de la pantalla y adjuntar la carta que previamente solicitaste a la Fiduciaria o Comisionista de Bolsa donde tienes el fondo de inversión

Del lado de los que hacen. **Banco de Occidente** 

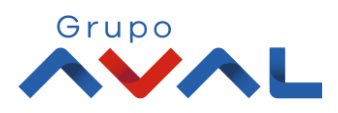

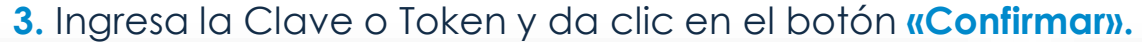

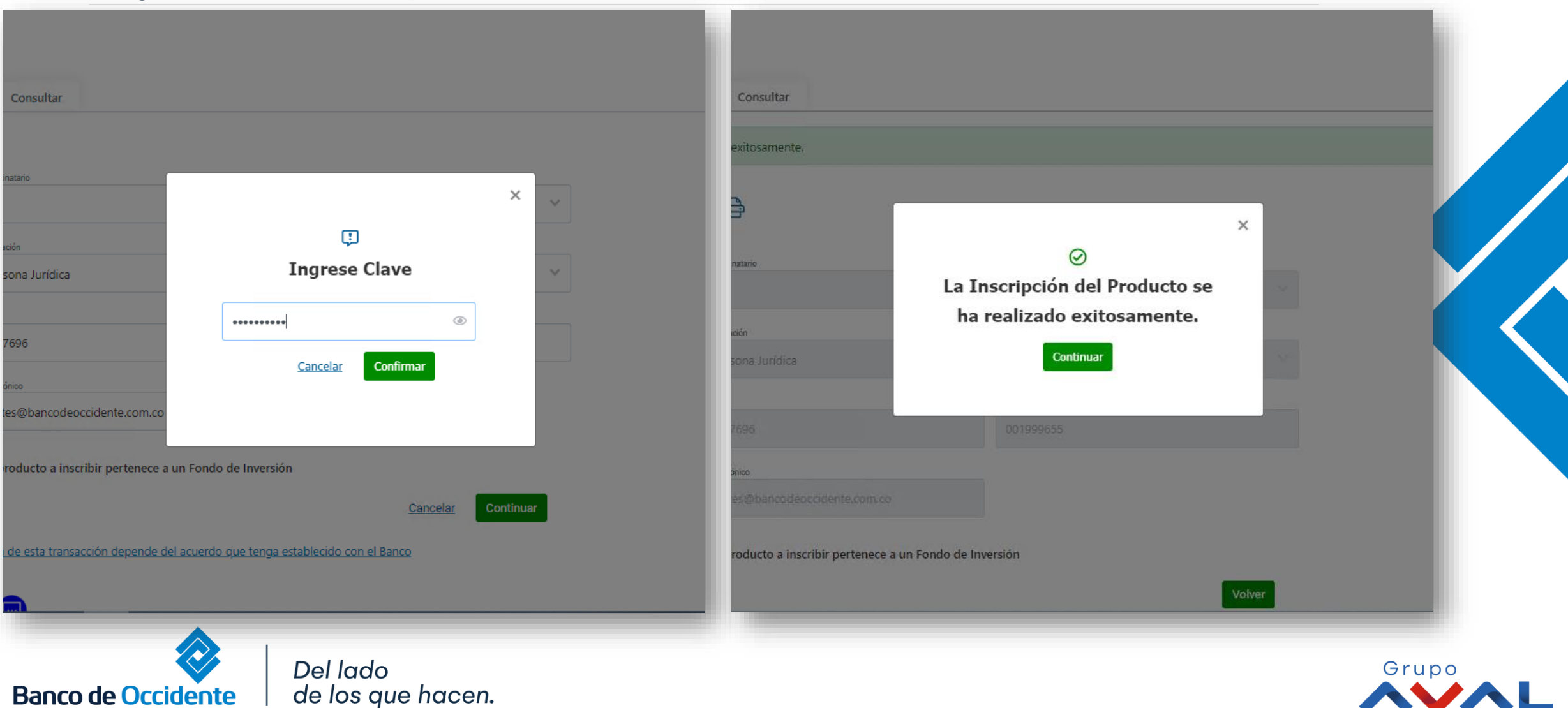

#### **4.** Aparecerá un mensaje del resultado exitoso de la inscripción de la cuenta destino

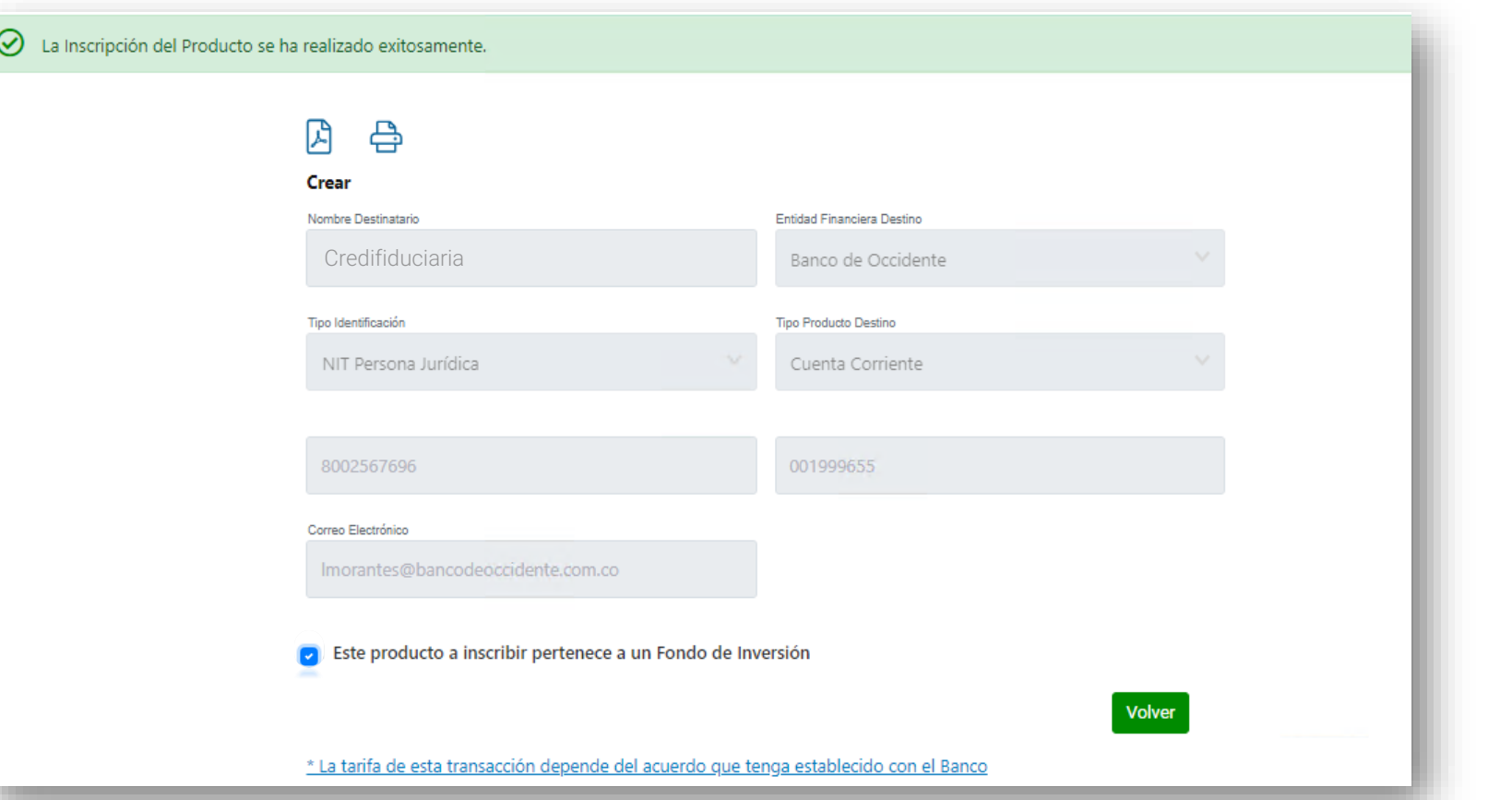

*\* Si tienes configurada doble intervención para este servicio, el usuario autorizador debe aprobar la transacción.*

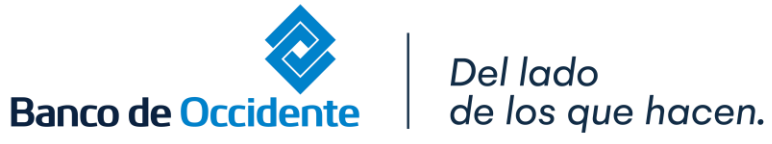

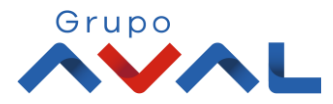

**5.** Una vez finalices la inscripción de la cuenta destino, debes dar clic en la opción **«Últimas Transacciones»**; tan pronto visualices en el estado EXI (exitosa), podrás realizar la Transferencia hacia Otras Fiduciarias y/o Comisionista de Bolsa.

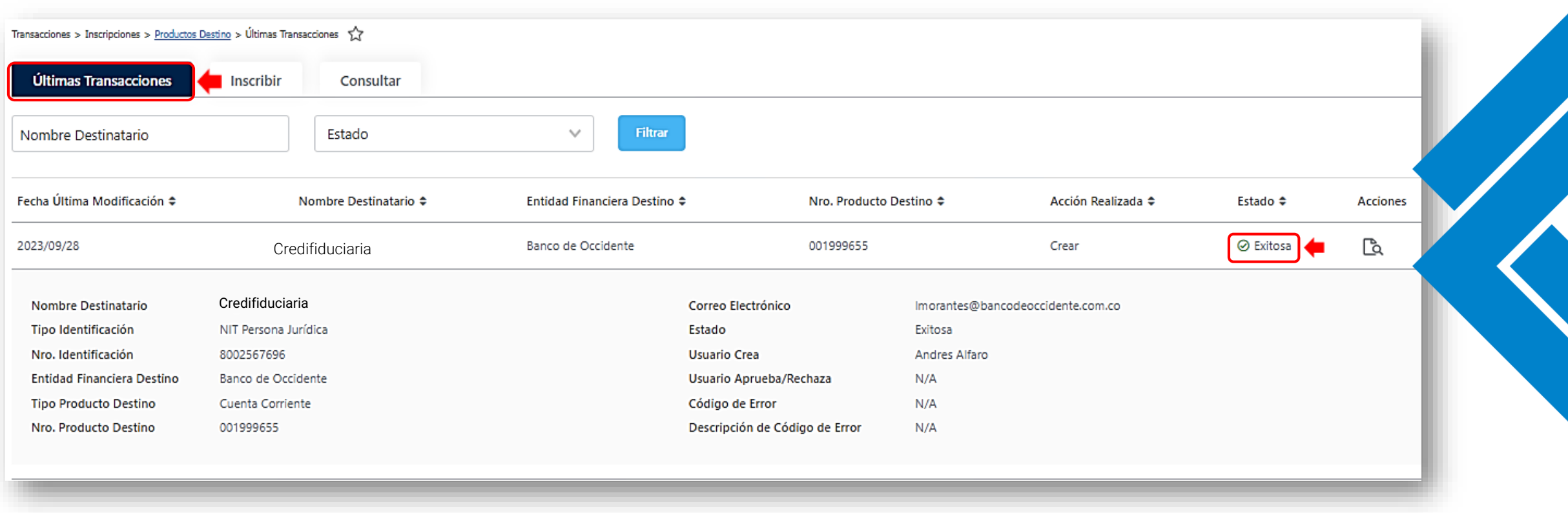

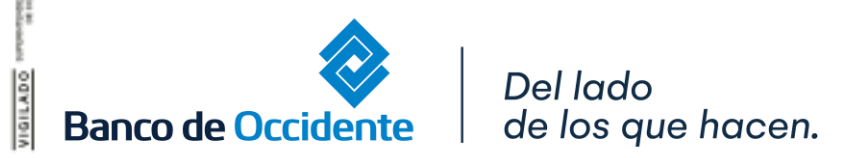

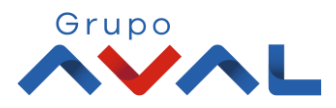